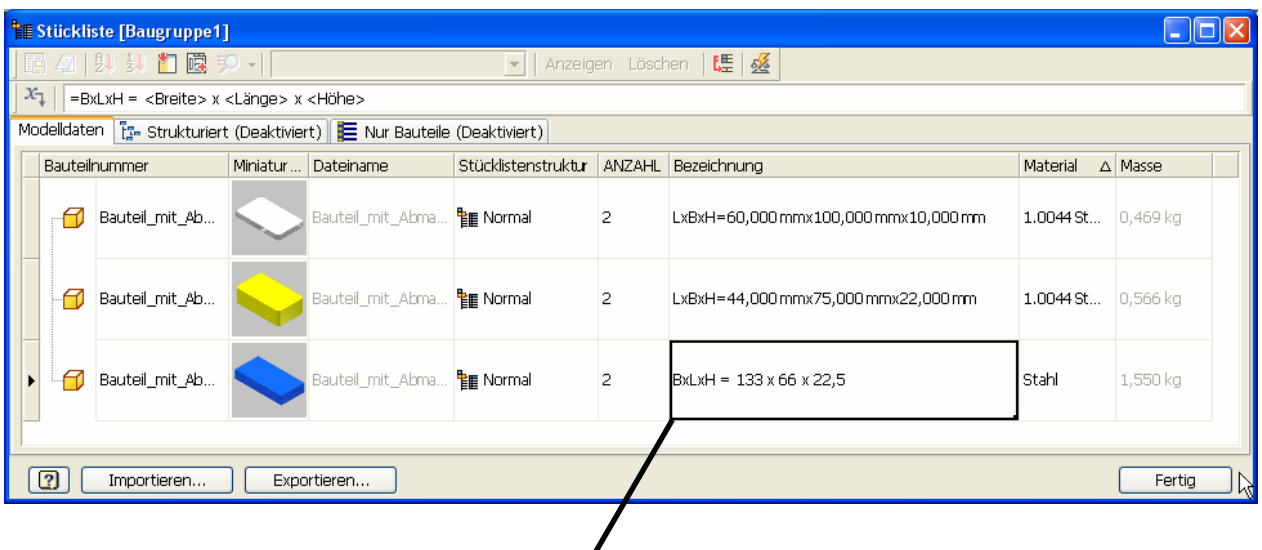

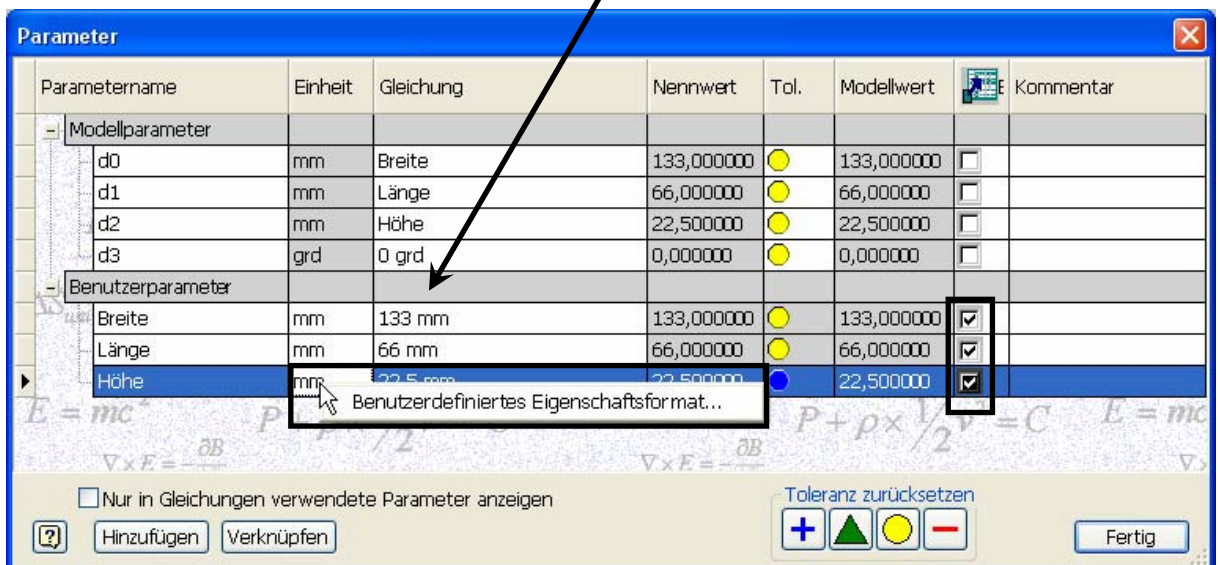

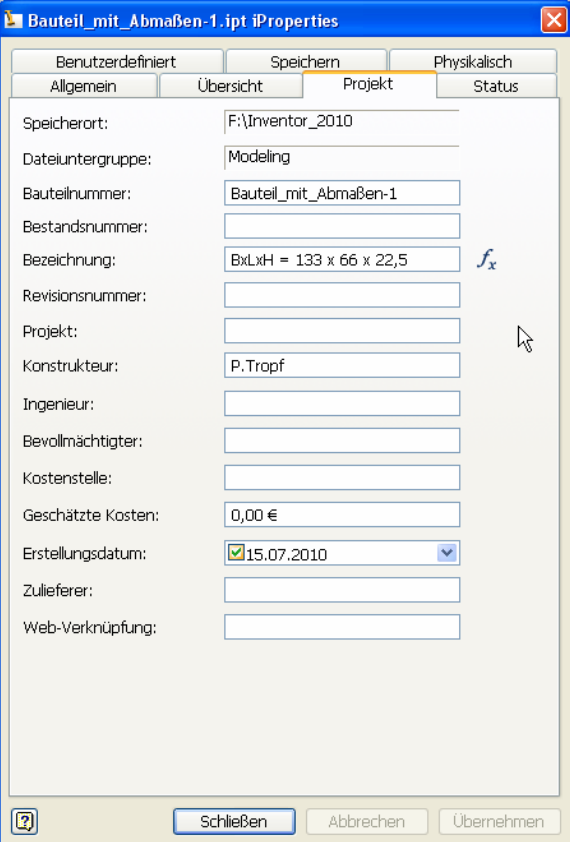

## **Eingabe bei z.B. "Bezeichnung":**

**=BxLxH = <Breite> x <Länge> x <Höhe>** 

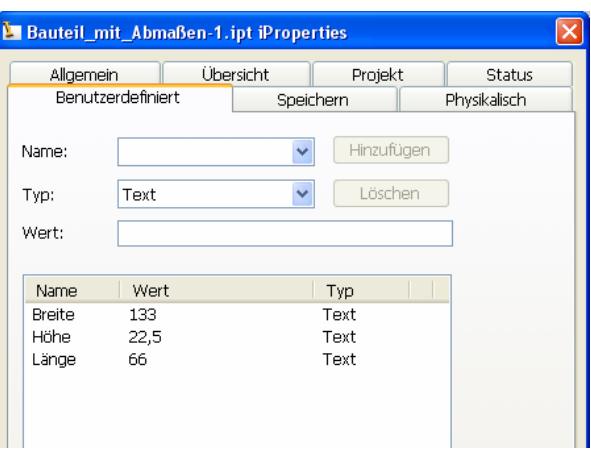

© Peter Tropf, Karlsruhe